General de la República **ACIONES TECNICAS** 

> la casilla de cumplimiento de la oferta con las cones técnicas que se detallan a continuación:

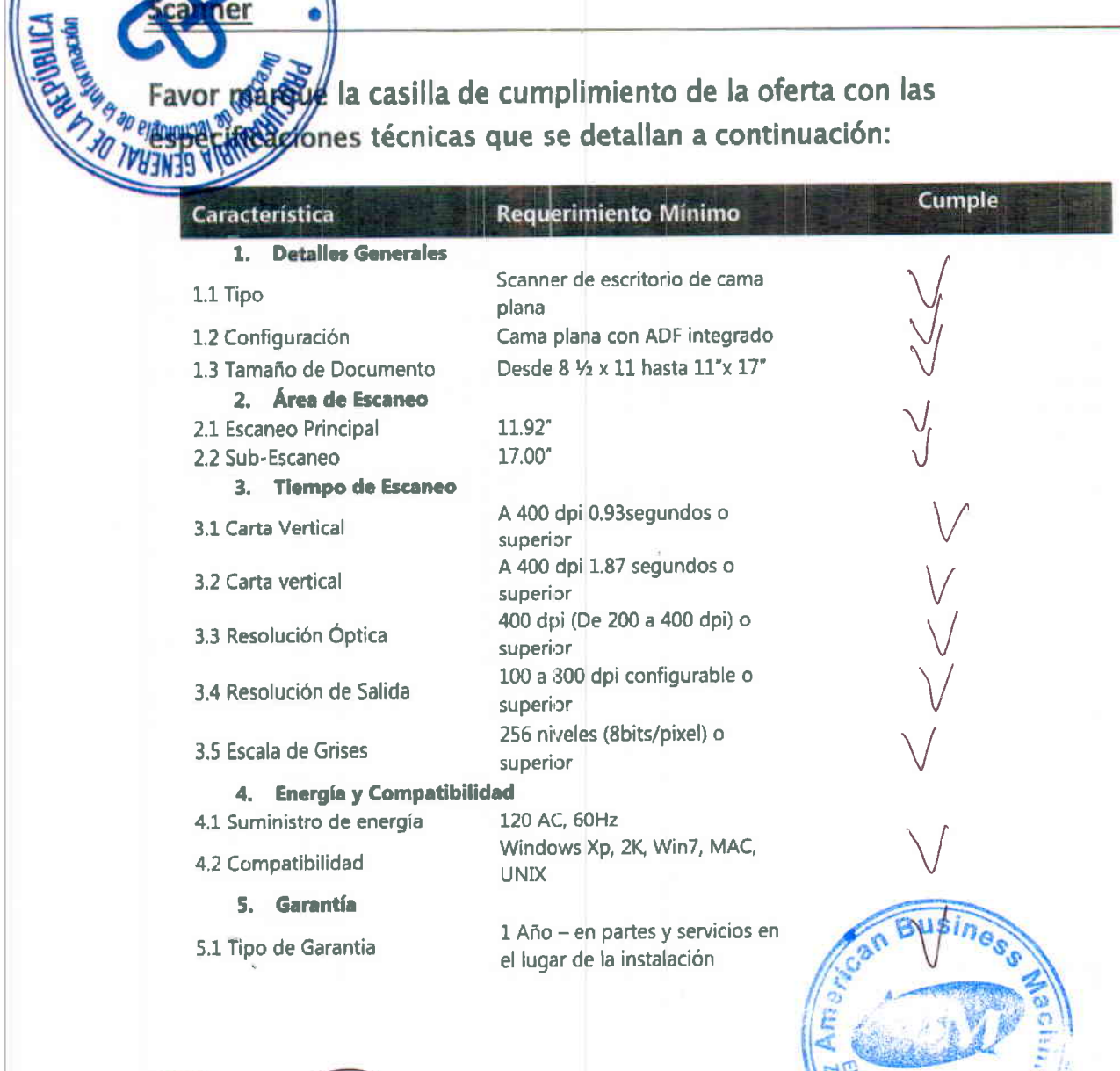

Firma del Vendedd

Sello de la Empresa

ndozi laria, Sto

Nota: para que pueda ser evaluada su propuesta deberá presentar este formulario debidamente completado y anexarle la cotización correspondiente.

DTI Dirección de Tecnología de la Información Season of denotion Strange de Jenningen REPÚBLICA DOMINICANA PROCURADURÍA GENERAL DE LA REPÚBLICA **ESPECIFICACIONES TÉCNICAS DE BIENES Y SERVICIOS TECNOLÓGICOS** 2017 INFORMACIÓN GENERAL (A **Disco Duro USB** a adquirir  $\n *two-a-DAF* - CM -  $0169$ \n$ No. Proceso) Nombre del Proveedor Fecha de la Propuesta 018 CARACTERÍSTICAS TÉCNICAS MÍNIMAS REQUERIDAS (B) CUMPLE ( **DISCO DURO SATA** 4TB 1.1 Tamaño de disco **SATA 6GB/s** 1.2 Interface **7200RPM** 1.3 Velocidad 2.5 Pulgadas 1.4 Tamaño 1 año del fabricante o el equivalente a la carga de trabajo 1.5 Garantía sugerida **Externo USB**  $1.6$  tipo  $10$ de la Empres Firma del Vendedor Mdoza

## INSTRUCCIONES

En la sección (A) aparece la información general del proceso el tipo de bien o servicio a adquirir y el número de referencia del proceso. En esta sección el oferente deberá registrar, en los campos correspondientes, el nombre de la empresa y la fecha en la que se presenta la propuesta

En la sección (b) se muestra las características o requisitos mínimos solicitados para el bien o servicio

En la sección (c) el oferente deberá marcar con una x las características con las que cuenta el bien o servicio ofertado

Finalmente el representante firmara la(s) página(s) con las que cuenta este formulario y colocara el sello de la empresa.

Nota: para que pueda ser evaluada su propuesta deberá presentar este formulario debidamente completado y anexarle la cotización correspondiente.

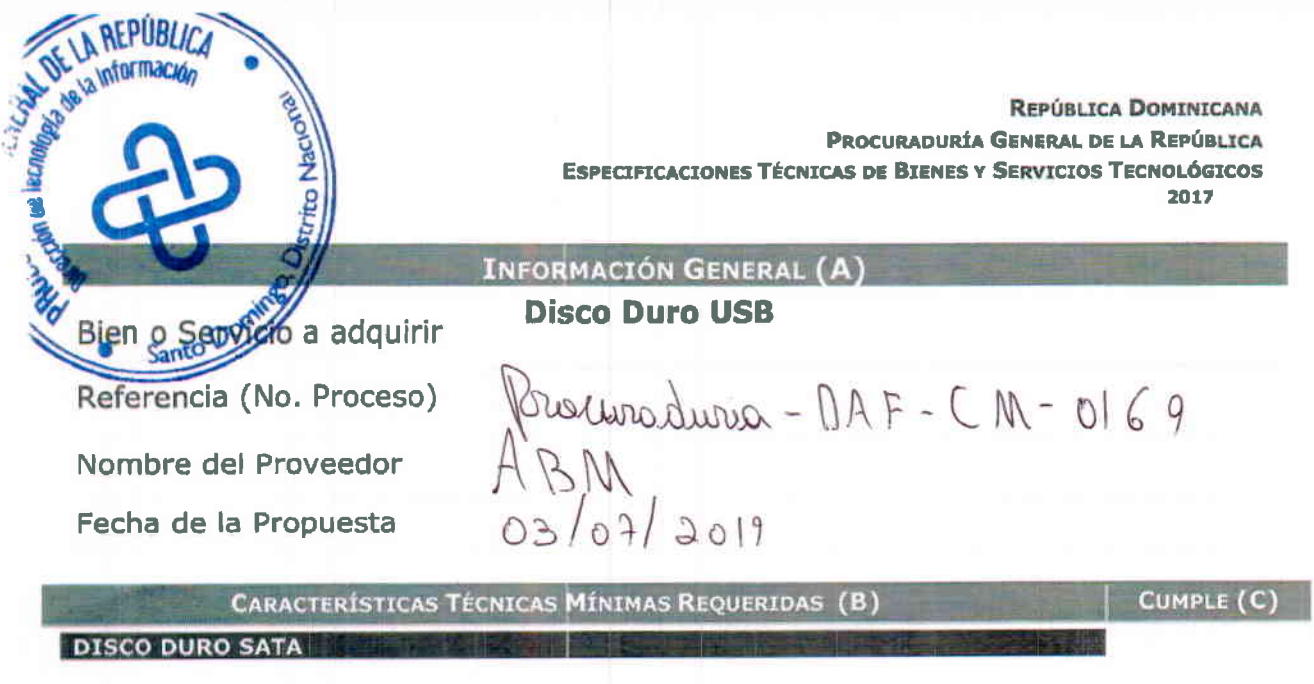

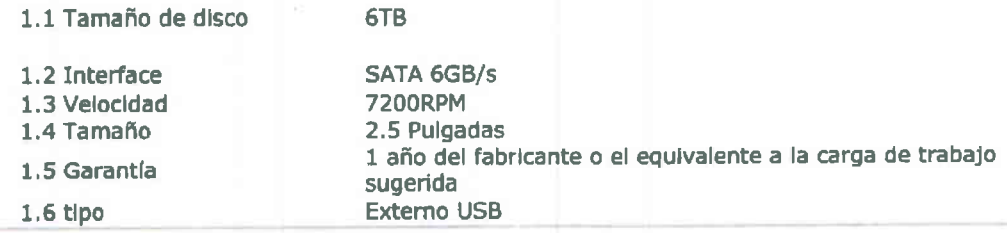

Firma del Vendedor

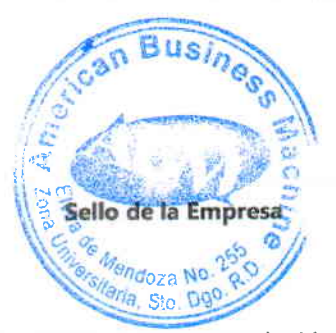

## **INSTRUCCIONES**

En la sección (A) aparece la información general del proceso el tipo de bien o servicio a adquirir y el número de referencia del proceso. En esta sección el oferente deberá registrar, en los campos correspondientes, el nombre de la empresa y la fecha en la que se presenta la propuesta

En la sección (b) se muestra las características o requisitos mínimos solicitados para el bien o servicio

En la sección (c) el oferente deberá marcar con una x las características con las que cuenta el bien o servicio ofertado

Finalmente el representante firmara la(s) página(s) con las que cuenta este formulario y colocara el sello de la empresa.

Nota: para que pueda ser evaluada su propuesta deberá presentar este formulario debidamente completado y anexarle la cotización correspondiente.